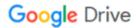

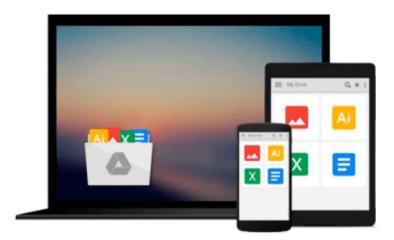

## **Learning Predictive Analytics with Python**

Ashish Kumar

Download now

Click here if your download doesn"t start automatically

### **Learning Predictive Analytics with Python**

Ashish Kumar

Learning Predictive Analytics with Python Ashish Kumar

Gain practical insights into predictive modelling by implementing Predictive Analytics algorithms on public datasets with Python

#### **About This Book**

- A step-by-step guide to predictive modeling including lots of tips, tricks, and best practices
- Get to grips with the basics of Predictive Analytics with Python
- Learn how to use the popular predictive modeling algorithms such as Linear Regression, Decision Trees, Logistic Regression, and Clustering

#### Who This Book Is For

If you wish to learn how to implement Predictive Analytics algorithms using Python libraries, then this is the book for you. If you are familiar with coding in Python (or some other programming/statistical/scripting language) but have never used or read about Predictive Analytics algorithms, this book will also help you. The book will be beneficial to and can be read by any Data Science enthusiasts. Some familiarity with Python will be useful to get the most out of this book, but it is certainly not a prerequisite.

#### What You Will Learn

- Understand the statistical and mathematical concepts behind Predictive Analytics algorithms and implement Predictive Analytics algorithms using Python libraries
- Analyze the result parameters arising from the implementation of Predictive Analytics algorithms
- Write Python modules/functions from scratch to execute segments or the whole of these algorithms
- Recognize and mitigate various contingencies and issues related to the implementation of Predictive Analytics algorithms
- Get to know various methods of importing, cleaning, sub-setting, merging, joining, concatenating, exploring, grouping, and plotting data with pandas and numpy
- Create dummy datasets and simple mathematical simulations using the Python numpy and pandas libraries
- Understand the best practices while handling datasets in Python and creating predictive models out of them

#### In Detail

Social Media and the Internet of Things have resulted in an avalanche of data. Data is powerful but not in its raw form - It needs to be processed and modeled, and Python is one of the most robust tools out there to do so. It has an array of packages for predictive modeling and a suite of IDEs to choose from. Learning to predict who would win, lose, buy, lie, or die with Python is an indispensable skill set to have in this data age.

This book is your guide to getting started with Predictive Analytics using Python. You will see how to process data and make predictive models from it. We balance both statistical and mathematical concepts, and implement them in Python using libraries such as pandas, scikit-learn, and numpy.

You'll start by getting an understanding of the basics of predictive modeling, then you will see how to cleanse your data of impurities and get it ready it for predictive modeling. You will also learn more about the best predictive modeling algorithms such as Linear Regression, Decision Trees, and Logistic Regression. Finally, you will see the best practices in predictive modeling, as well as the different applications of predictive modeling in the modern world.

## **Style and approach**

All the concepts in this book been explained and illustrated using a dataset, and in a step-by-step manner. The Python code snippet to implement a method or concept is followed by the output, such as charts, dataset heads, pictures, and so on. The statistical concepts are explained in detail wherever required.

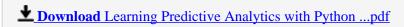

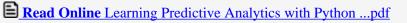

#### Download and Read Free Online Learning Predictive Analytics with Python Ashish Kumar

#### From reader reviews:

#### **Randolph Dilworth:**

Nowadays reading books become more than want or need but also turn into a life style. This reading addiction give you lot of advantages. The huge benefits you got of course the knowledge the particular information inside the book this improve your knowledge and information. The details you get based on what kind of reserve you read, if you want drive more knowledge just go with training books but if you want experience happy read one with theme for entertaining for example comic or novel. Typically the Learning Predictive Analytics with Python is kind of reserve which is giving the reader unpredictable experience.

#### Leigh Grayer:

This book untitled Learning Predictive Analytics with Python to be one of several books in which best seller in this year, that is because when you read this e-book you can get a lot of benefit into it. You will easily to buy this book in the book retailer or you can order it by way of online. The publisher with this book sells the e-book too. It makes you quickly to read this book, as you can read this book in your Cell phone. So there is no reason to you personally to past this guide from your list.

#### **Cheryl Steele:**

Reading can called thoughts hangout, why? Because if you are reading a book particularly book entitled Learning Predictive Analytics with Python your head will drift away trough every dimension, wandering in every single aspect that maybe unknown for but surely can become your mind friends. Imaging each and every word written in a reserve then become one contact form conclusion and explanation that will maybe you never get just before. The Learning Predictive Analytics with Python giving you one more experience more than blown away your thoughts but also giving you useful info for your better life in this particular era. So now let us demonstrate the relaxing pattern this is your body and mind will probably be pleased when you are finished reading it, like winning an activity. Do you want to try this extraordinary paying spare time activity?

#### **Barbara Rubio:**

Reading a e-book make you to get more knowledge from it. You can take knowledge and information coming from a book. Book is composed or printed or illustrated from each source that filled update of news. On this modern era like today, many ways to get information are available for you actually. From media social similar to newspaper, magazines, science book, encyclopedia, reference book, story and comic. You can add your knowledge by that book. Are you hip to spend your spare time to spread out your book? Or just searching for the Learning Predictive Analytics with Python when you necessary it?

Download and Read Online Learning Predictive Analytics with Python Ashish Kumar #49RYQV5BJS8

# Read Learning Predictive Analytics with Python by Ashish Kumar for online ebook

Learning Predictive Analytics with Python by Ashish Kumar Free PDF d0wnl0ad, audio books, books to read, good books to read, cheap books, good books, online books, books online, book reviews epub, read books online, books to read online, online library, greatbooks to read, PDF best books to read, top books to read Learning Predictive Analytics with Python by Ashish Kumar books to read online.

# Online Learning Predictive Analytics with Python by Ashish Kumar ebook PDF download

Learning Predictive Analytics with Python by Ashish Kumar Doc

Learning Predictive Analytics with Python by Ashish Kumar Mobipocket

Learning Predictive Analytics with Python by Ashish Kumar EPub